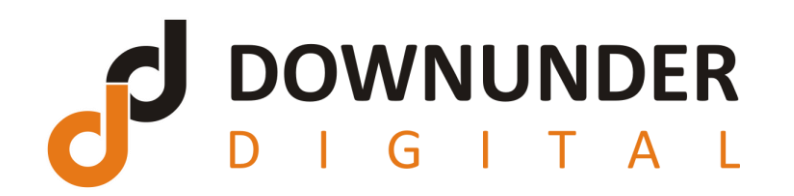

## Windows 7 Keyboard Shortcuts

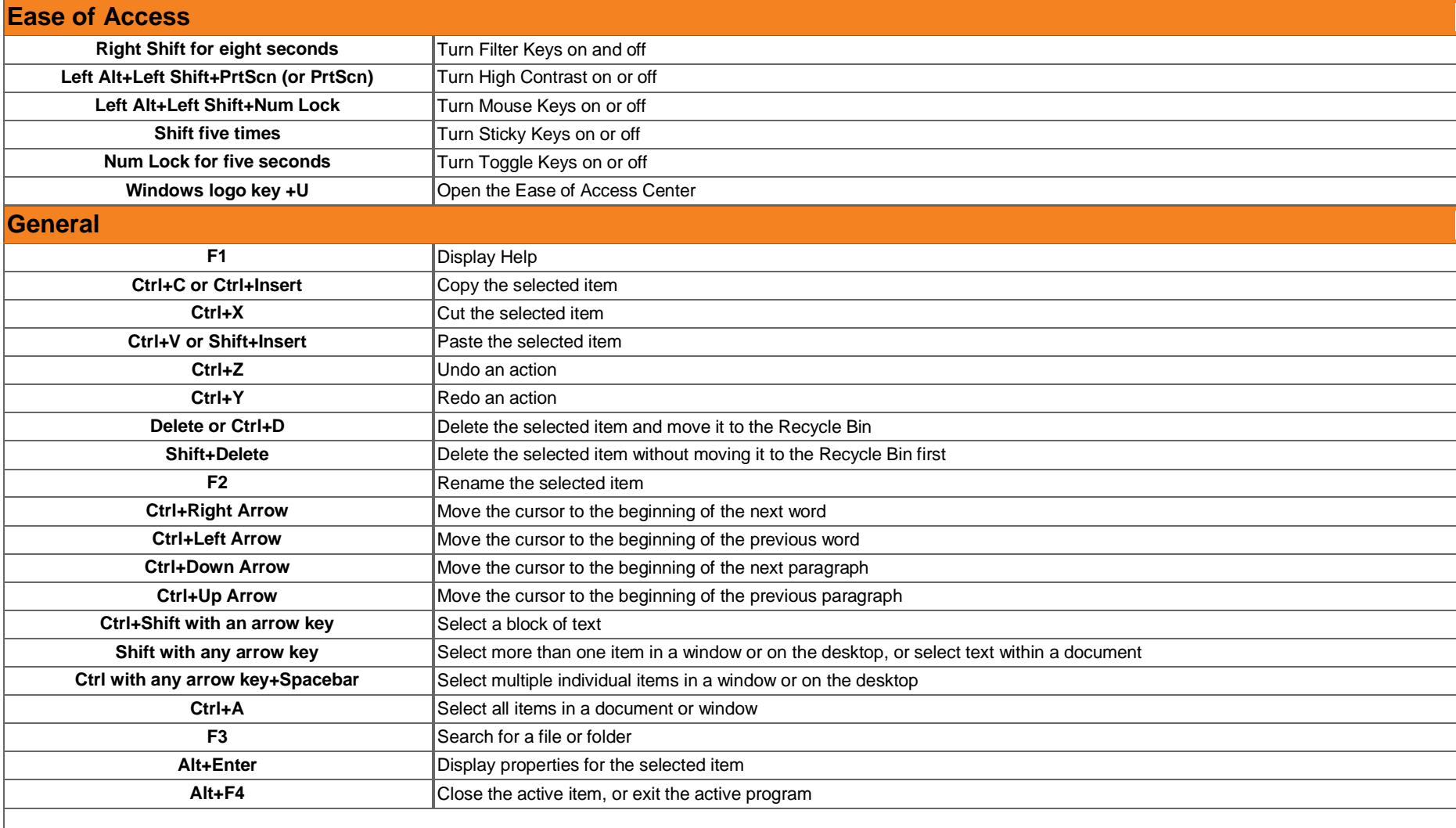

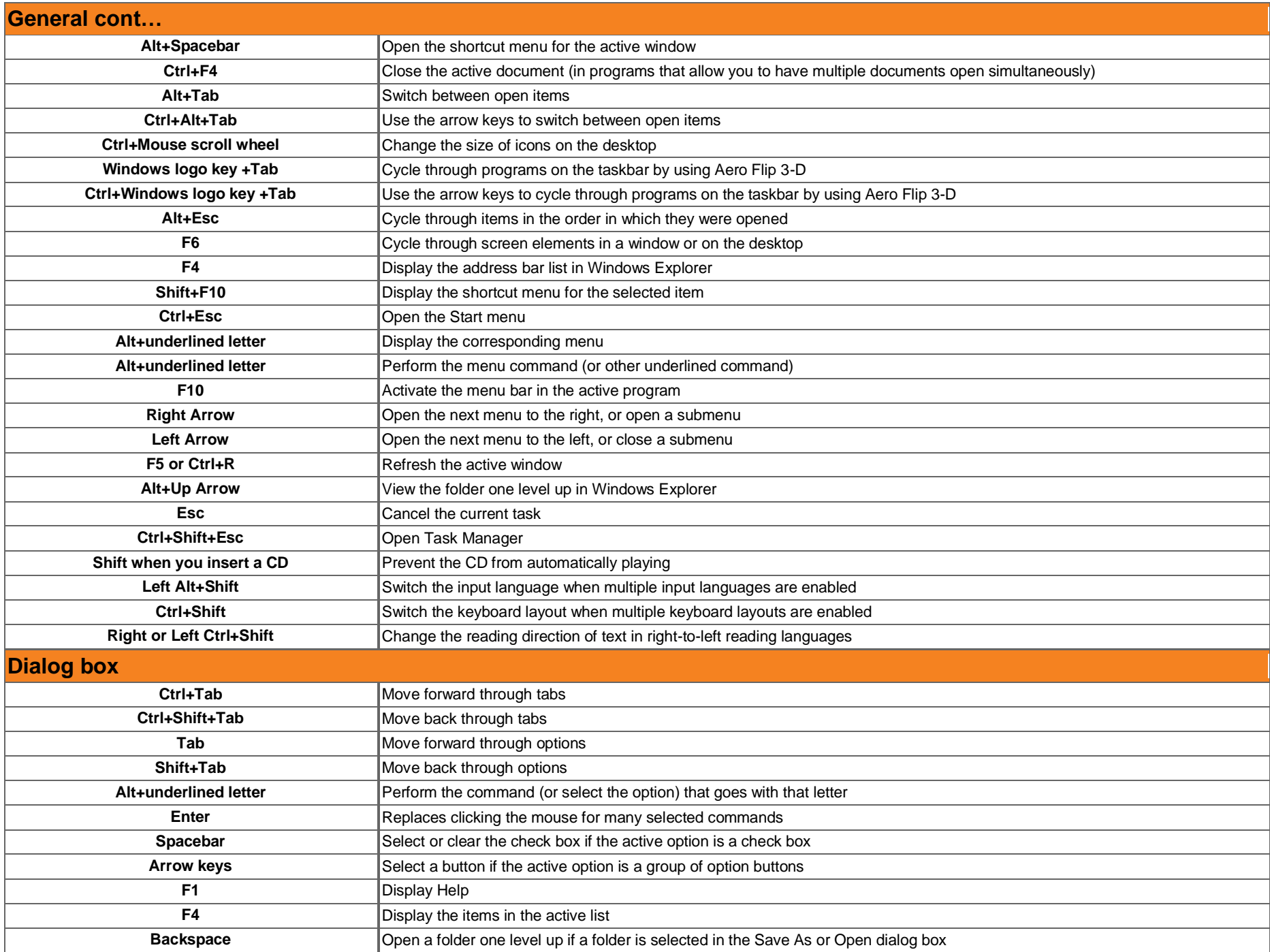

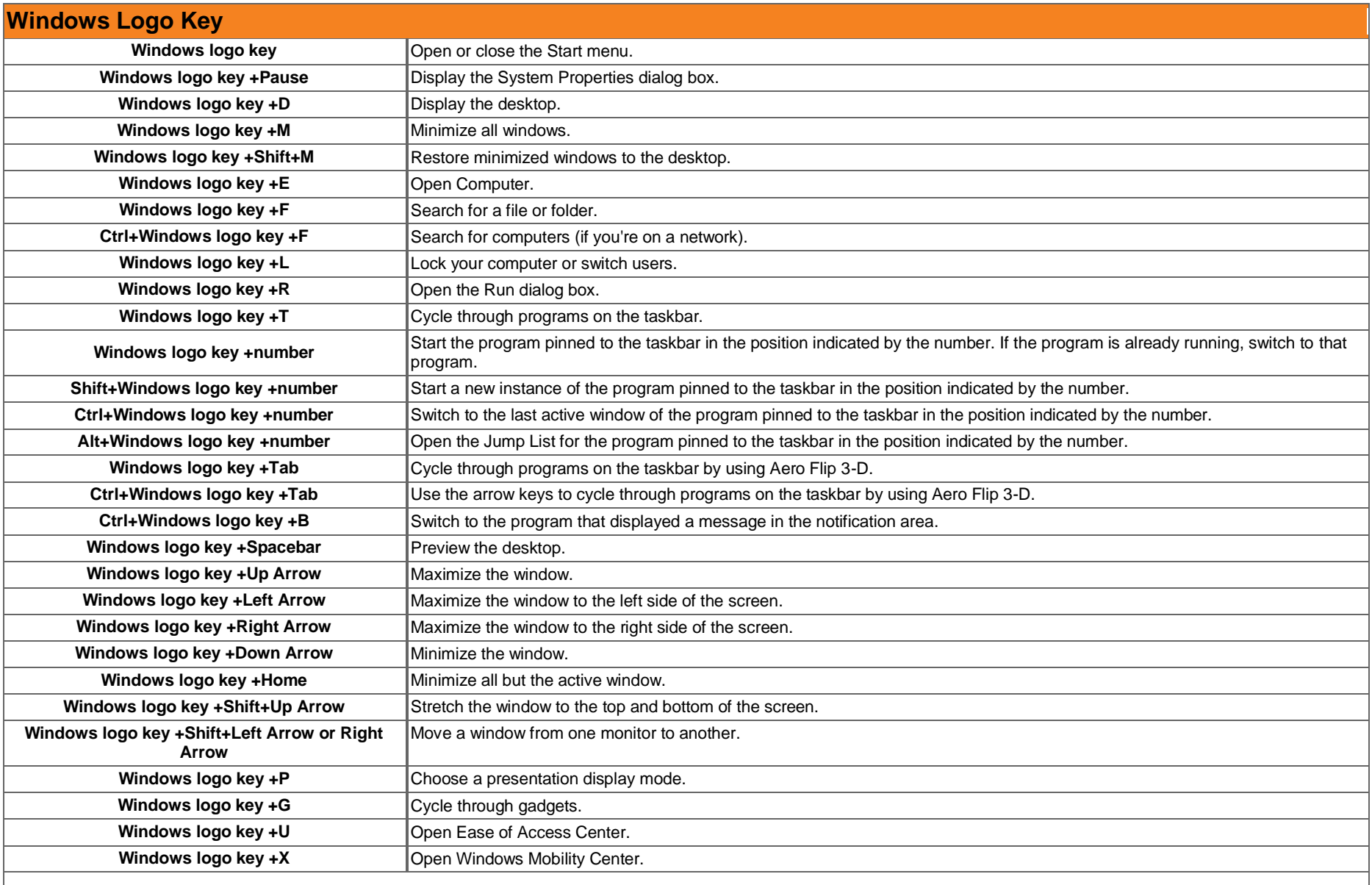

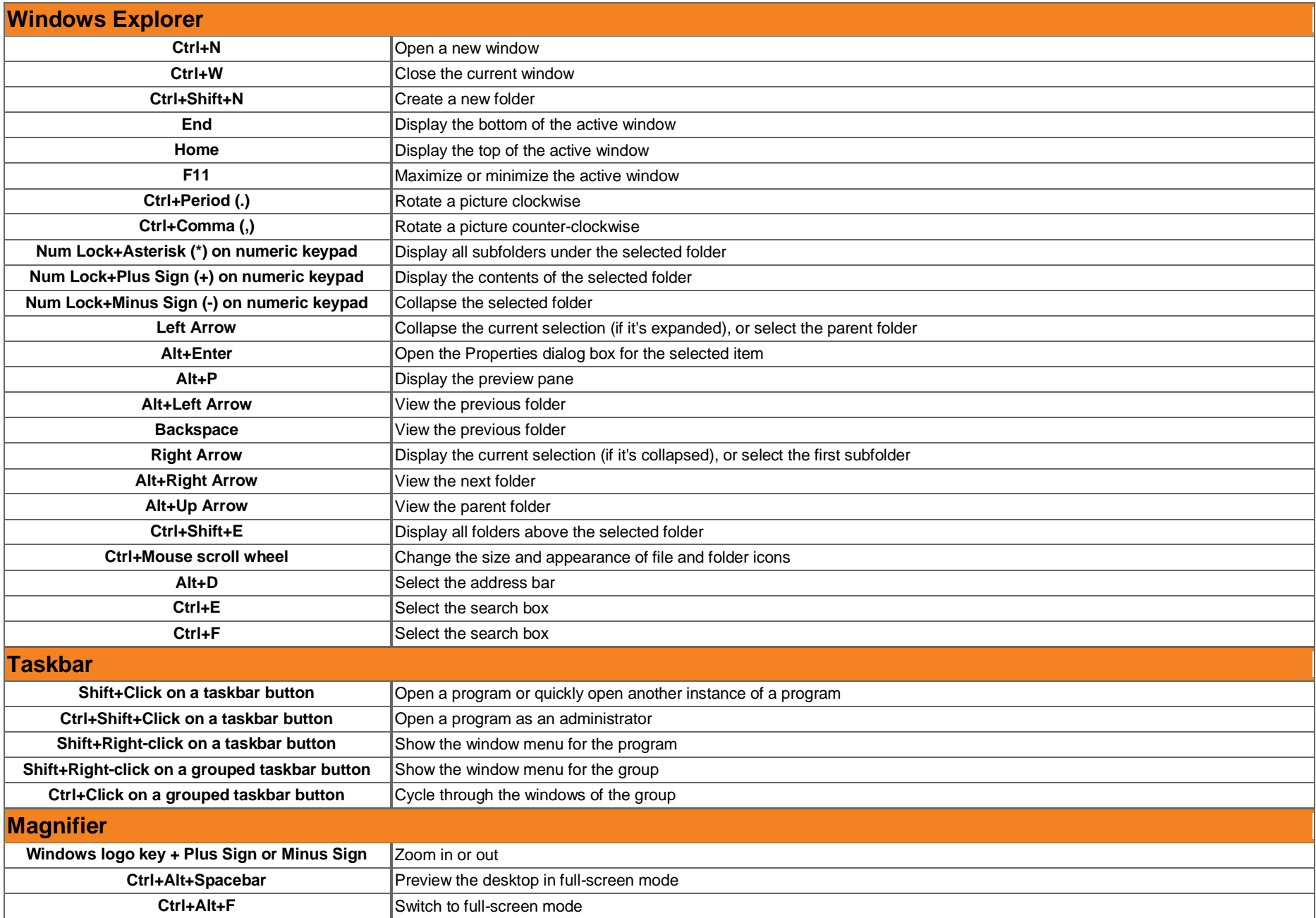

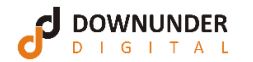